**Bounded object pool**

Довольно часто в lock-free алгоритмах возникает необходимость в пуле некоторого фиксированного объема. Раз алгоритм lock-free, то и пул тоже должен быть по крайней мере lock-free. Пул — это не очередь и не стек, хотя эти структуры данных могут быть пулом. Пул это класс с двумя интерфейсными функциями:

- $T * get()$  возвращает любой объект из пула или nullptr, если пул пуст
- bool put(  $T^*$  ) помещает объект в пул, возвращает true, если успешно (пул не переполнен) или false, если пул полон.

Как правило, конструктор пула заполняет его некими объектами. В этом существенное отличие от классической очереди или стека, которые создаются пустыми. И вообще, нормальное состояние пула — «пул полон», тогда как для очереди - «очередь пуста».

Пул применяется для хранения некоторых преаллоцированных ресурсов (вспомогательных объектов), которые разделяются между потоками. Например, монитор синхронизации может иметь пул mutex'ов, которые используются в реализации lock-based fine-grained дерева. Эти mutex'ы используются для синхронизации доступа к вершинам дерева при вставке/удалении. Число узлов дерева может быть огромно, создавать для каждого узла свой mutex нерационально (не забудем, что mutex – системный ресурс, число которого может быть ограничено), тогда как число одновременно работающих с деревом потоков невелико, то есть в каждый момент времени нам нужно не 1 млн mutex'ов, а 10 — 20. Здесь может быть использован пул mutex'ов: мы берем из пула mutex, прикрепляем его к узлу дерева, лочим, делаем модификацию поддерева, разлочим и возвращаем mutex в пул.

В настоящее время (libcds 2.1.0) в качестве пула в библиотеке используется [алгоритм](http://www.1024cores.net/home/lock-free-algorithms/queues/bounded-mpmc-queue) bounded очереди Дмитрия Вьюкова. Он быстр, но имеет один существенный недостаток — иногда не обеспечивает [атомарности](https://en.wikipedia.org/wiki/Linearizability) операции: при почти полной очереди push() может быть неудачным, хотя место в очереди ещё есть. То есть эта очередь не может стабильно работать в режиме «пул полон».

**Требуется**: найти/придумать и реализовать быстрый алгоритм lock-free/wait-free bounded pool:

```
template <typename T>
class Pool
{
    size t capacity;
public:
   Pool( size_t capacity ): capacity_( capacity ) {}
    T * get(); // return nullptr if pool is empty
     bool put( T * obj ); // return false if pool is full
    bool empty() const;
    bool full() const;
    size_t capacity() const { return capacity_; }
};
```
Методы get() и put() не должны распределять памяти.

**Критерий корректности**: реализация должна успешно пройти такой тест на успешную работу в состоянии «пул почти полон» (псевдокод):

```
Pool<void *> pool(256);
std::atomic<size_t> nGetError(0);
std: : atomic < size t> nPutError(\theta);void thread_func()
{
     for ( int i = 1; i <= 1000000; ++i ) {
          if ( |pool.put( <math>\delta i</math> ) )nPutError.fetch_add(1, std::memory_order_relaxed);
          void * p = pool.get();
          if (p == nullptr)
                 nGetError.fetch_add( 1, std::memory order relaxed);
      }
}
void main()
{
      size t const thread count = 16;
      size t const initial size = pool.capacity() - thread count;
       // initialize pool
      for ( size t i = 1; i <= initial size; ++i )
             pool.put( &initial_size /* put anything */ );
       // run working threads
      for ( int i = 0; I < thread count; +i )
          run thread( thread func );
      wait for all threads done();
       // no put/get error
      assert( nPutError.load() == \theta);
      assert( nGetError.load() == 0):
}
```
From: <http://wiki.osll.ru/>- **Open Source & Linux Lab**

Permanent link: **[http://wiki.osll.ru/doku.php/projects:libcds:bounded\\_pool?rev=1449773854](http://wiki.osll.ru/doku.php/projects:libcds:bounded_pool?rev=1449773854)**

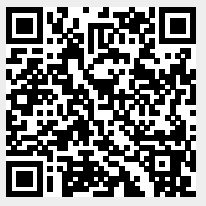

Last update: **2015/12/10 21:57**